## <span id="page-0-0"></span>Writing Beamer Slides with Markdown

#### LianTze Lim

Overleaf

May 3, 2019

 $2Q$ 

K ロト K 個 ト K 差 ト K 差 ト

LianTze Lim Overleaf

#### [How?](#page-2-0)

#### [Example](#page-4-0) [Proposed Menus](#page-4-0) [Budgeting](#page-6-0)

イロトメ 御 トメ 君 トメ 君 ト  $2Q$ ≣

LianTze Lim Overleaf

### <span id="page-2-0"></span>We can do that?

- § Yeah to some extent, with markdown package :-)
	- $\rightarrow$  # and ## for section and subsection headers (in ToC)
	- $\rightarrow$  Redefine  $\pm \pm \pm$  to start a frame and frametitle
	- § (Nested) bullet and numbered lists
	- § Text formatting (*italic*, **bold becomes italic + alerted**)
	- Redefine  $\pm \pm \pm \pm$  to start a block with title and ---- to end the block
	- § *Compile with* --shell-escape (Overleaf does this already)
- $\rightarrow$  (Alternative approaches: Pandoc, wikitobeamer)

イロトメ 倒 トメ 君 トメ 君 トー

### **Caveats**

- § Nothing too complicated!
- § No verbatim or fragile stuff!
- $\rightarrow$  No  $\#$  and characters! (I used \$\hash\$ and \textunderscore)
- § Can't pass options to frames
- § **Need to write** \end{frame} **manually!**

イロト イ伊 トイヨ トイヨト

<span id="page-4-0"></span>[Proposed Menus](#page-4-0)

 $2Q$ 

メロトメ 御 トメ 君 トメ 君 ト

## Breakfast Menu

- § Eggs
	- § scrambled
	- § sunny-side-up
- § Coffee
	- § Americano
	- § Long black
- § Tea
	- § Darjeeling
	- § English Breakfast

[Proposed Menus](#page-4-0)

### Lunch Menu

- § Spaghetti
	- § Bolognese
	- § Aglio olio
- § Sandwiches
	- § Egg
	- § Ham
	- § Tuna

メロトメ 御 トメ 君 トメ 君 ト  $2Q$ ∍

LianTze Lim Overleaf

<span id="page-6-0"></span>[Budgeting](#page-6-0)

 $2Q$ 

メロトメ部 トメミトメミト

## Projected Profit

1. And the answer is. . .

2. 
$$
f(x) = \sum_{n=0}^{\infty} \frac{f^{(n)}(a)}{n!} (x - a)^n
$$

- 1. How do we *know* that?
- 2. **Maths!**

LianTze Lim Overleaf

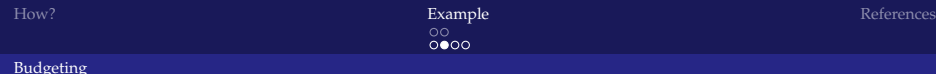

すロト (個) くをとすをとう

ă

 $2Q$ 

## Testing blocks

#### This is a block!

- § Here is some content.
- § Here's more contents.

LianTze Lim Overleaf

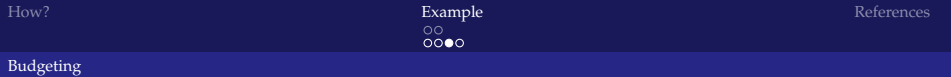

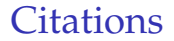

- § This is a citation [\(Novotný, 2017\)](#page-10-1)
- § Works like natbib syntax (see [Novotný, 2019,](#page-10-2) p.26)

イロトメ 御 トメ 君 トメ 君 ト

## Pipe Tables

- § Use pipeTables and tableCaptions options
- § Available since markdown v2.8.0

J.

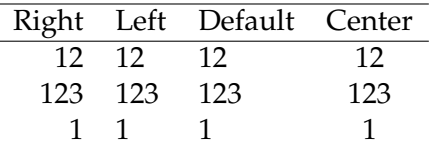

Table: Demonstration of pipe table syntax.

K ロトメ 個 トメ 差 トメ 差 トー

# <span id="page-10-0"></span>Bibliography

<span id="page-10-1"></span>Novotný, V. (2017). Using markdown inside TEX documents. *TUGboat*, 38(2):214–217.

<span id="page-10-2"></span>Novotný, V. (2019). Markdown 2.7.0: Towards lightweight markup in TFX. *TUGboat*, 40(1):25–27.

LianTze Lim Overleaf [Writing Beamer Slides with Markdown](#page-0-0)

 $2Q$ 

メロトメ 御 トメ 君 トメ 君 ト